### Przemienniki Amatorskie Regionu Łódzkiego

## 2014

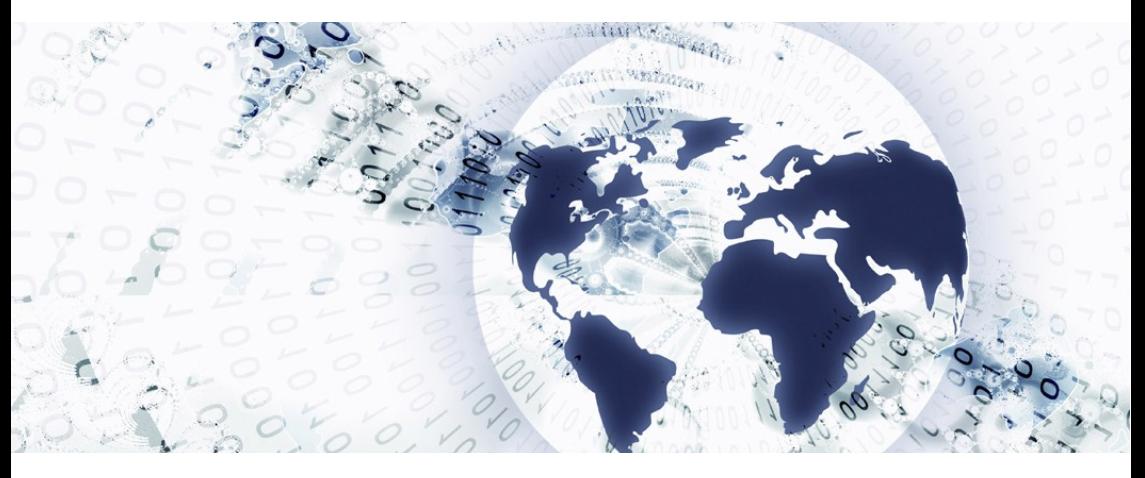

# Witamy w Łodzi!

Przewodnik dla radioamatorów pracujących w Łodzi i okolicach.

### Witamy w Łodzi!

Niezależnie, czy jesteś tutaj tylko przejazdem, czy pracujesz w okoli cach metropolii łódzkiej już od lat, oddajemy Ci ten przewodnik, jako źródło ważnych i użytecznych informacji o infrastrukturze i możliwościach komunika cyjnych w naszym regionie. Na kolejnych stronach znajdziesz informacje o sta cjach bezobsługowych, szczególnie przemiennikach, pracujących w Łodzi, Aleksandrowie Łódzkim i Pabianicach. Znajdą się tu też informacje o działaniu sieci APRS i innych systemach cyfrowych w zasięgu.

## Przemienniki

### SR7LD przemiennik łódzki FM

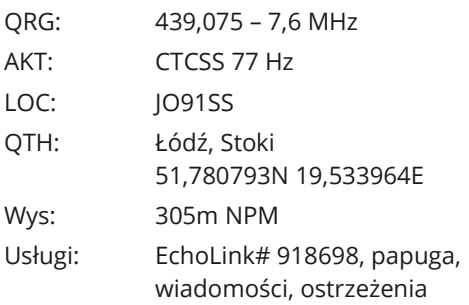

#### SR7PA przemiennik pabianicki

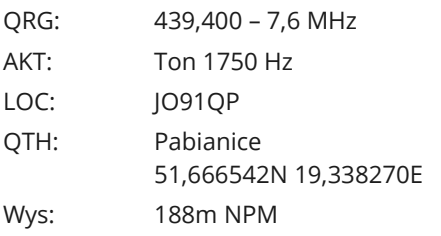

#### SR7L przemiennik łódzki FM

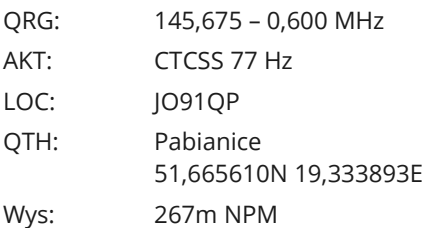

### SR7UVL przemiennik łódzki DV

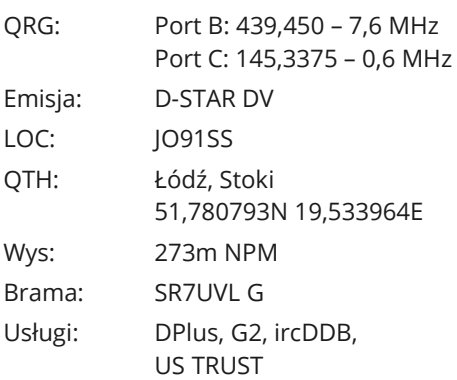

#### SR7AL Aleksandrów Łódzki DV

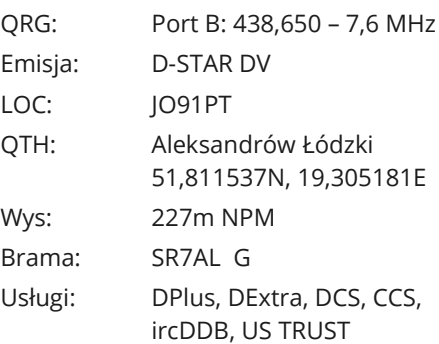

# Systemy łączności

### Brama cyfrowa SR7LD

Brama cyfrowa działająca na przemienniku SR7LD realizuje usługi głosowe dla radioamatorów pracujących na przemienniku, oraz umożliwia łączności z sie cią EchoLink.

System sterowany jest za pomocą kodów DTMF na porcie radiowym prze miennika a każda komenda musi zostać potwierdzona tonem **#** (krzyżyk). W dowolnym momencie można również wydać komendę **\*** (gwiazdka), która spowoduje wypowiedzenie aktualnego stanu przemiennika i bramki cyfrowej.

Menu ułożone jest w postaci drzewa, a wydawanie kolejnych poleceń może spowodować uruchomienie żądanej funkcjonalności, lub wejście do kolejnego poziomu menu. W dowolnym momencie można powrócić do poprzedniego poziomu za pomocą tonu **#**.

#### Menu główne

- **1 Papuga** funkcja diagnostyczna, w której brama cyfrowa nagrywa ode brane transmisje i odtwarza je na porcie radiowym przemiennika.
- **2 EchoLink** funkcja aktywuje moduł łączności EchoLink, w którym użyt kownik (radioamator pracujący na porcie radiowym przemiennika) może uzyskać połączenie ze zdalnymi stacjami, wybierając ich numer EchoLink i potwierdzając go krzyżykiem.

### Moduł "Papuga"

Moduł papugi nie posiada żadnych dodatkowych poleceń sterujących. Wszyst kie wysłane tony DTMF zostaną zdekodowane przez przemiennik i odczytane razem z nagraniem. Ta funkcja diagnostyczna pozwala w prosty sposób usta lić jakość sygnału odbieranego przez przemiennik, lub zdiagnozować proble my z torem m-cz w radiotelefonie. Aby wyłączyć papugę naciskamy **#**.

### Moduł EchoLink

Moduł EchoLink może zostać aktywowany na dwa sposoby:

- zdalna stacja podłączyła się do przemiennika przez port Internetowy,
- użytkownik przemiennika włączył moduł, wysyłając kody **2 #** na porcie radiowym.

W tym trybie, przemiennik można połączyć z dowolną stacją pracującą w sieci EchoLink, wysyłając DTMF'em jej numer, oraz potwierdzając wybór krzyży kiem. Brama cyfrowa wykona próbę odnalezienia w katalogu EchoLink stacji o podanym numerze a następnie nawiąże połączenie z nią. Użytkownik zostanie poinformowany o sukcesie lub niepowodzeniu próby za pomocą komunikatu głosowego.

**Przykład:** aby połączyć się z przemiennikiem w Skierniewicach SR7SC, który ma nu mer *607422*, użytkownik pracujący na przemienniku:

- $\rightarrow$  Wykonuje głosową identyfikację na przemienniku: *"Tu SQ7ABC"*
- Włącza moduł EchoLink wysyłając: **2 #**  *(Przemiennik oznajmi głosowo aktywację modułu)*
- Wysyła numer EchoLink przemiennika SR7SC: **6 0 7 4 2 2 #** *(Przemiennik oznajmi odnalezienie stacji w katalogu podając jej znak)*
- $\rightarrow$  Przemiennik oznajmi udaną próbę połączenie jest zestawione. *(np. "SR7SC repeater connected")*

Dodatkowo, dostępne są następujące komendy uruchamiane DTMF: *(każdą należy potwierdzić #)*

- → **1** lista aktualnie połączonych stacji
- **2** odczytuje numer EchoLink przemiennika SR7LD
- **3 1** łączy z losowo wybranym przemiennikiem na świecie
- **4** łączy z ostatnio połączoną stacją
- **#** rozłącza ostatnio połączoną stację (nie wymaga dodatkowo #)

**Ważne:** przed rozpoczęciem wydawania poleceń DTMF do bramki cyfrowej prze miennika SR7LD, zawsze dokonuj głosowej identyfikacji stacji.

### D-STAR

Przemienniki SR7UVL oraz SR7AL, nadają w systemie D-STAR Digital Voice. Są cyfrowymi przemiennikami głosowymi, umożliwiającymi łączenie się z innymi przemiennikami za pośrednictwem Internetu, oraz wywoływanie selektywne radioamatorów w sieci. Dzięki temu, operator nie musi wiedzieć, w zasięgu którego przemiennika znajduje się wołana przez niego stacja. Wystarczy, że wpisze jej znak w radiotelefonie i rozpocznie wywołanie. System odnajdzie wołaną stację po znaku wywoławczym i automatycznie skieruje połączenie do właściwego przemiennika.

**Przykład:** aby odnaleźć i wywołać operatora o znaku SP7XYZ, operator pracujący na porcie B (70cm) przemiennika SR7UVL, w menu "Call Sign" swojego radiotelefonu dokonuje następujących wpisów:

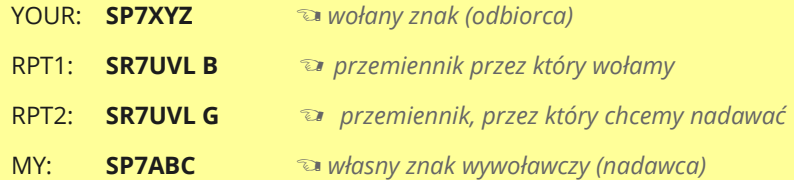

W podanym przykładzie ustawiamy przemiennik wyjściowy jako SR7UVL G – litera G na końcu oznacza, że chcemy aby nasz sygnał wychodził do bramy internetowej (ga teway), skąd zostanie przesłany do zdalnego przemiennika.

Pokazana funkcjonalność jest nazywana "wołaniem po znaku", lub "callsign routing". Więcej informacji o niej dostępne jest w Internecie, na stronach o te matyce radioamatorskiej.

Ponadto, przemienniki D-STAR umożliwiają połączenia "na stałe", podobnie jak ma to miejsce w przypadku systemu EchoLink. Służą do tego systemy DPlus, DExtra, DCS i CCS, a samo łączenie inicjowane jest przez operatora z radiotelefonu D-STAR.

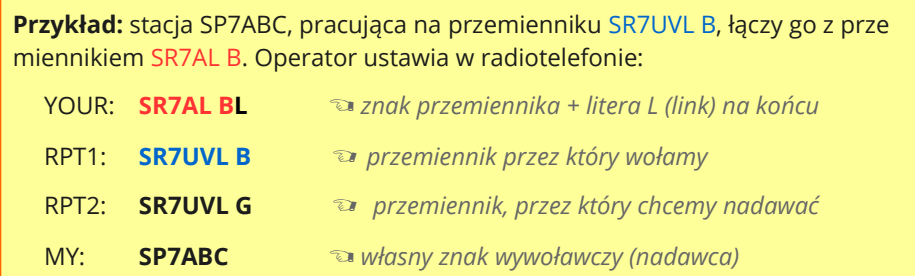

## Więcej informacji

**Łódzki Oddział Terenowy nr 15 PZK** [http://ot15.ogk.net.pl](http://ot15.ogk.net.pl/)

#### **Klub SP7PGK** ul. Przędzalniana 102/104 93-286 Łódź

#### **Ruch na przemienniku D-STAR w Łodzi**

[http://sr7uvl.dstarpl.net](http://sr7uvl.dstarpl.net/)

*... oraz na przemiennikach*

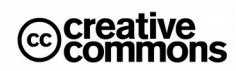

Adam SQ7LRX sq7lrx@dstarpl.net